## CS
1110 Prelim
I:
Review
Session

## Introduction

- My
name:
Bruno
Abrahao
	- We have four TA's in the room to help you
		- individually
		- Shuang
		Zhao • Nam
		Nguyen
		- Ankur
		Agarwal
		- Suyong
		Lee
- You're welcome to ask them questions at any time

# Exam
Info

- Prelim
1:
7:30–9:00PM,
Thursday,
19
February, Baker
Lab
200
- Look
at
the
previous
Prelims
- Arrive
early!
Helps
reducing
stress
- Grades
released
the
same
evening
(morning…)

# Exam
Info

- Prelim
1:
7:30–9:00PM,
Thursday,
19
February, Baker
Lab
200
- Look
at
the
previous
Prelims
- Arrive
early!
Helps
reducing
stress
- Grades
released
the
same
evening
(morning…)

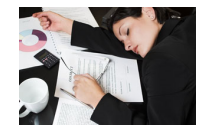

## What's
in
the
exam?

- Definitions of terms and key concepts
- Execution of assignment statements
- Evaluation / Execution of "new" expressions
- Evaluation of method calls
- Execute
sequence
of
statements
- String functions
- Writing class definitions

# We have a lot to "cover"

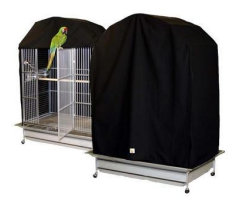

## What's
in
the
exam?

- Definitions of terms and key concepts
- Execution of assignment statements
- Evaluation Execution of "new" expressions
- Evaluation of method calls
- String functions
- Writing class definitions

## Definitions

- Usually the first question of the exam
- Short
answers
- Questions ask for definitions or something to be
done
- Let's
see
3
examples
from
Prelim
I,
spring'07.

## Definitions

- **(a) 5
pts.**What
is
an
argument?
A
parameter?
- (b) 5 pts. What is a local variable? What is its scope?

## Definitions

- **(a) 5
pts.**What
is
an
argument?
A
parameter? A
parameter
is
a
variable
declared
in
the
header
of
a
method (within
the
parentheses).
An
argument
is
an
expression
that occurs
in
a
call
of
a
method.
- (b) 5 pts. What is a local variable? What is its scope?

## Definitions

- (a) **5 pts.** What is an argument? A parameter? A
parameter
is
a
variable
declared
in
the
header
of
a
method (within
the
parentheses).
An
argument
is
an
expression
that occurs
in
a
call
of
a
method.
- (b) 5 pts. What is a local variable? What is its scope?

A
local
variable
is
a
variable
that
is
declared
in
the
body
of
a method. Its scope begins at its declaration and continues until the
end
of
the
block
in
which
it
is
declared.

## Definitions

• (c) 5 pts. Explain the three steps in evaluating a newexpression (e.g. **new** Time(c,d)). The previous sentence
contains
an
example
of
a
new‐expression, but
your
answer
should
explain
what *any*new‐ expression
does
and
not
simply
the
one
in
the example.

### Definitions

• **1.
(c)**

- For a new-expression **new** C(...):
	- (1) Create a new object of class C; – (2)
	execute
	constructor
	call
	C(…);
	- (3)
	yield
	as
	value
	the
	name
	of
	the
	newly
	created
	object.
	- This question asks us to explain, later we will be asked to execute!

#### What's
in
the
exam?

- Definitions of terms and key concepts
- Execution of assignment statements
- Evaluation / Execution of "new" expressions
- Evaluation of method calls
- String functions
- Writing class definitions

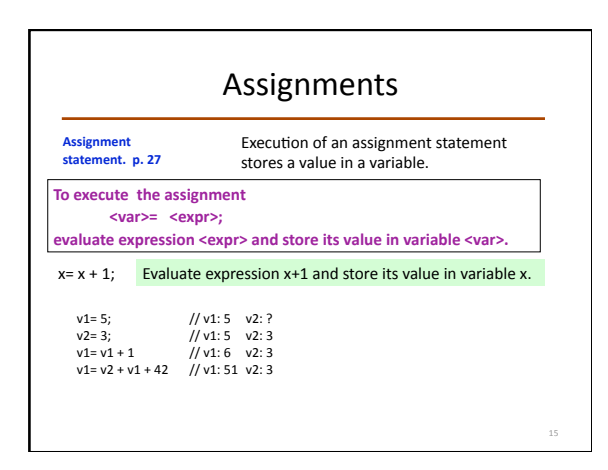

# What's
in
the
exam?

- Definitions of terms and key concepts
- Execution of assignment statements
- Evaluation / Execution of "new" expressions
- Evaluation of method calls
- String functions
- Writing class definitions

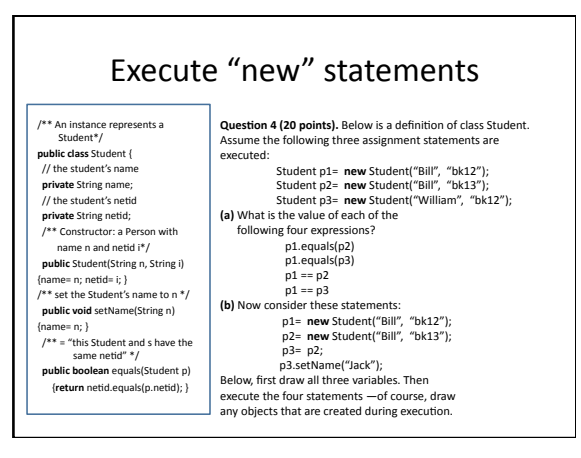

# A
message
from
Profs.
Gries
and
Lee

# A message from Profs. Gries and Lee | | | so let's draw them...

• You won't get these questions correct unless you
draw
the
variables,
objects,
and
execute their
assignments!

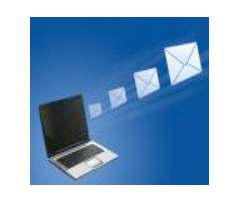

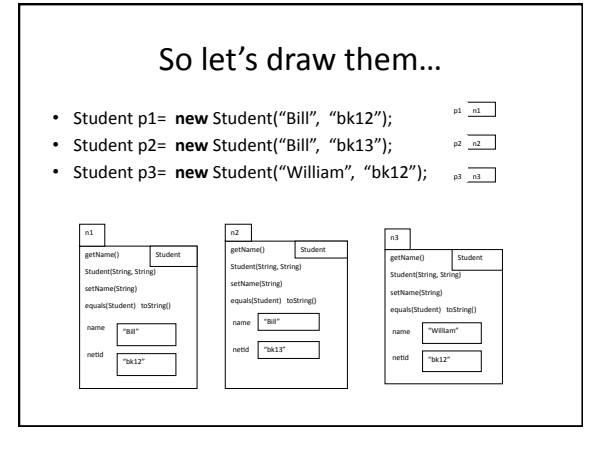

(a) What is the value of each of the following
four
expressions? p1.equals(p2) p1.equals(p3) p1
==
p2 p1
==
p3

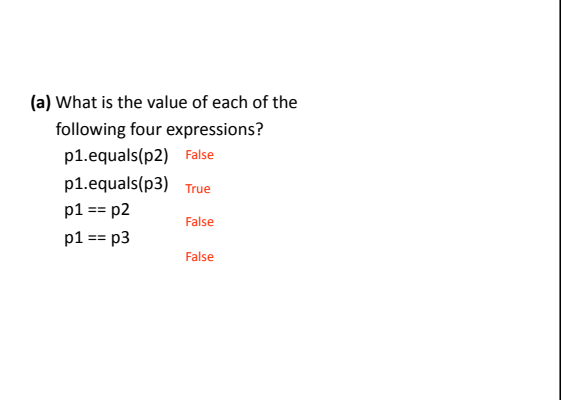

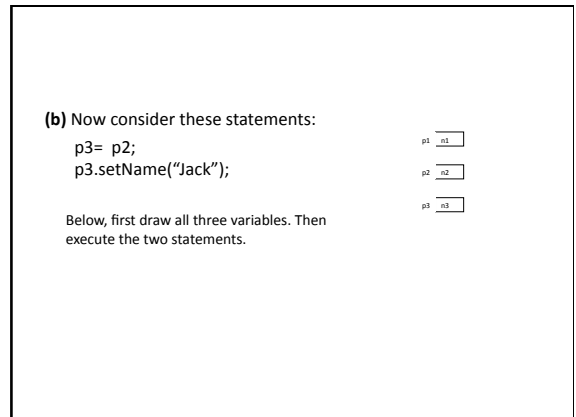

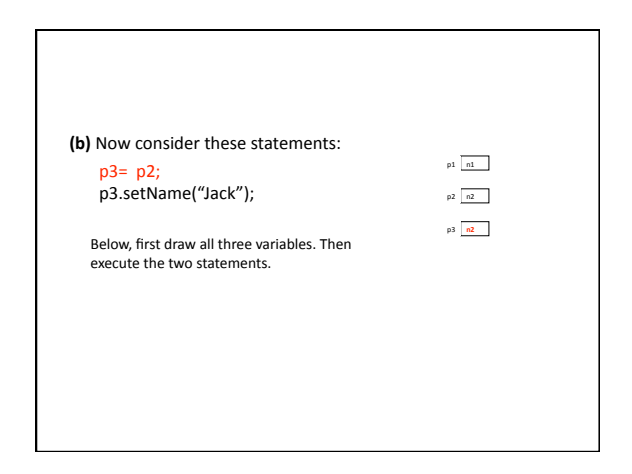

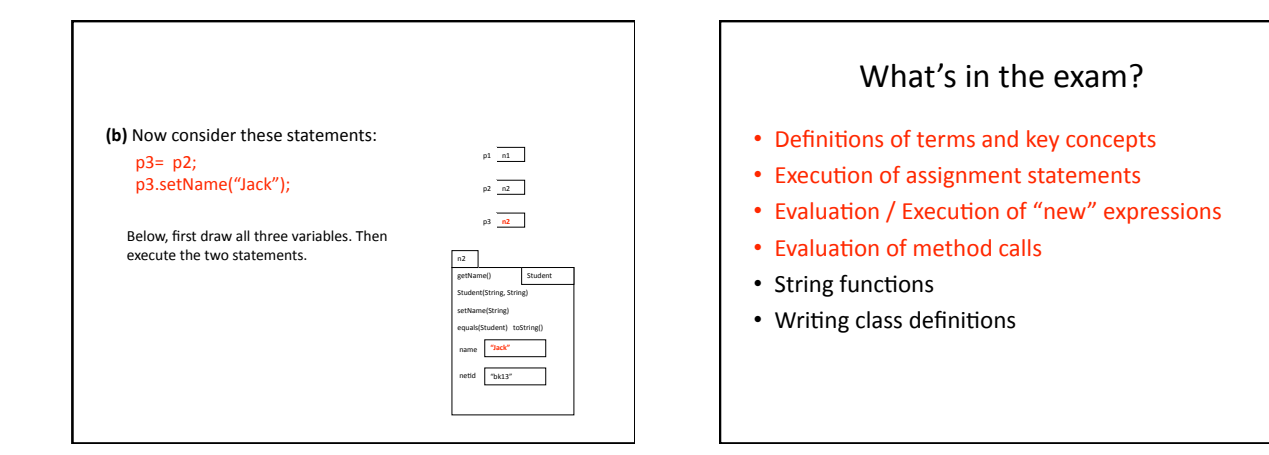

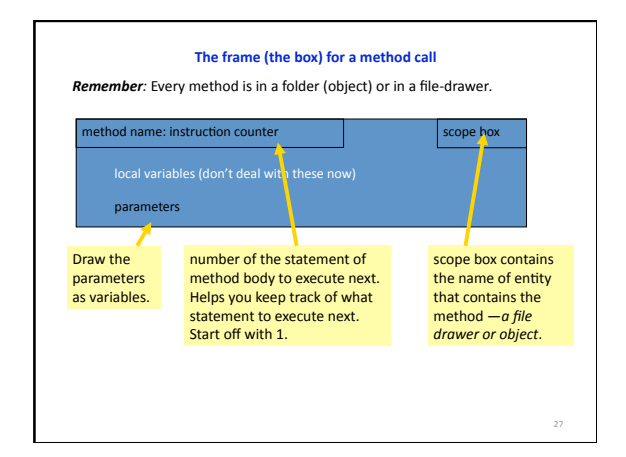

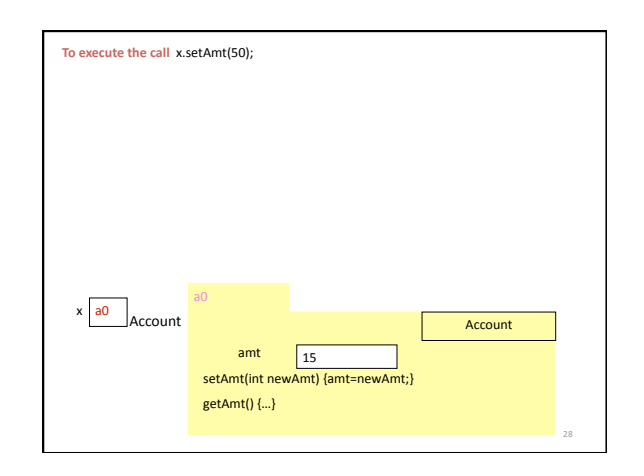

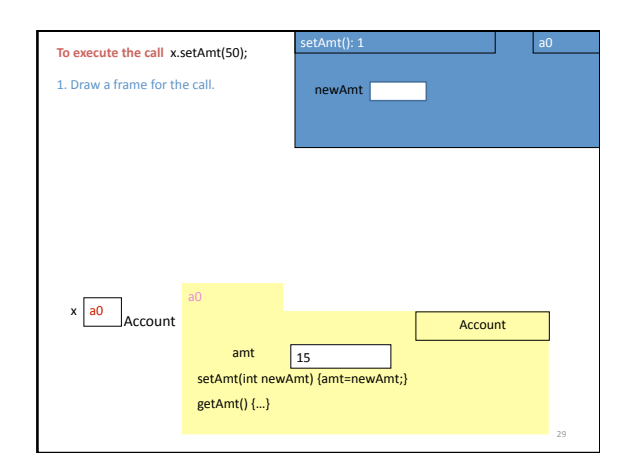

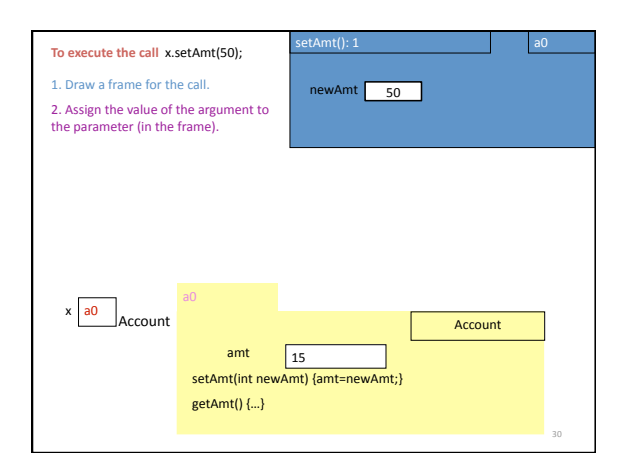

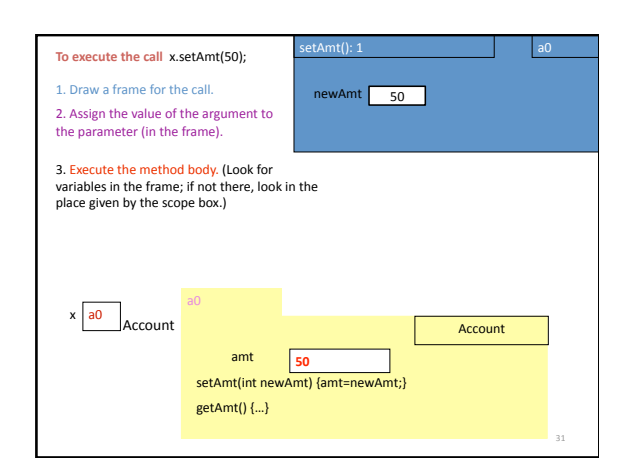

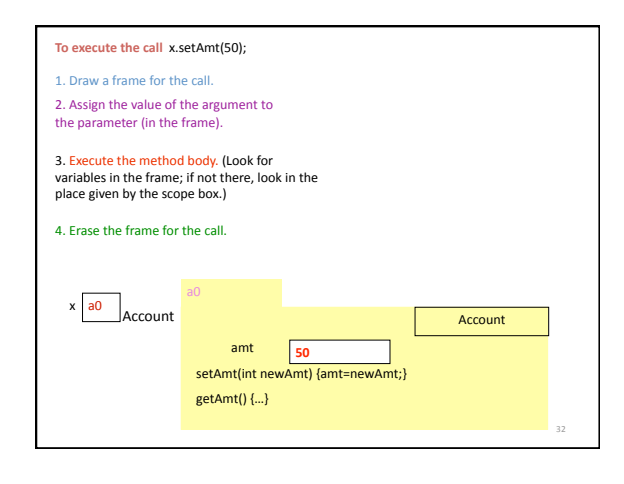

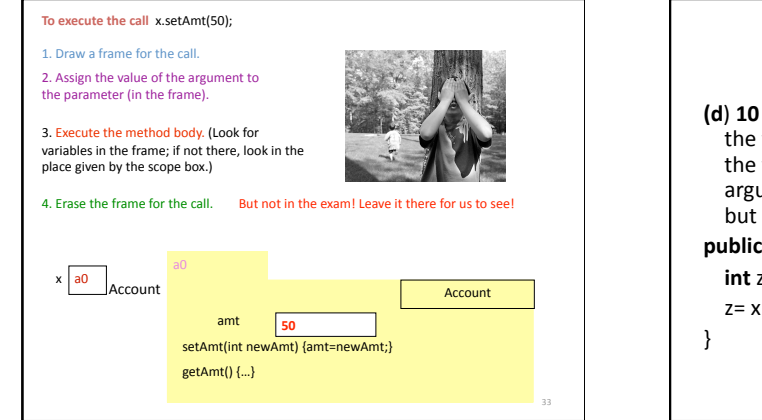

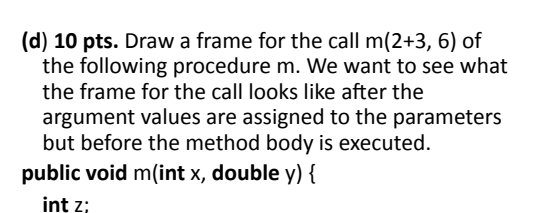

 $z = x + y;$ 

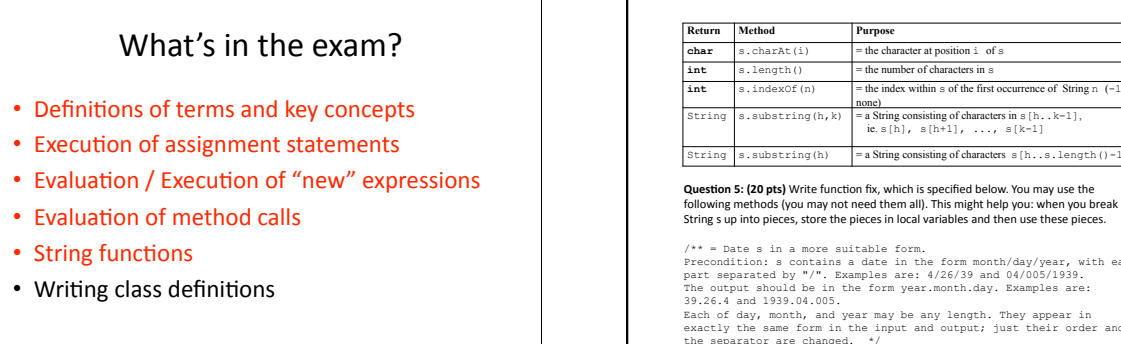

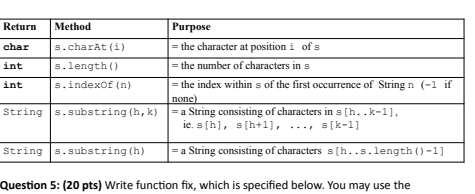

/\*\* = Dates in a more suitable form.<br>Precondition: s contains a date in the form month/day/year, with each<br>part separated by "/". Examples are: 4/26/39 and 04/005/1939.<br>The output should be in the form year.month.day. Exa

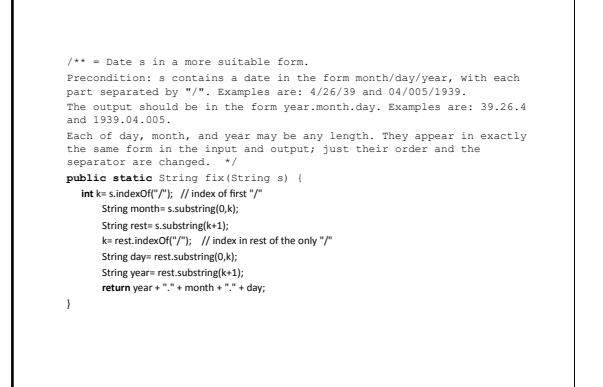

#### What's
in
the
exam?

- Definitions of terms and key concepts
- Execution of assignment statements
- Evaluation / Execution of "new" expressions
- Evaluation of method calls
- String functions
- Writing class definitions

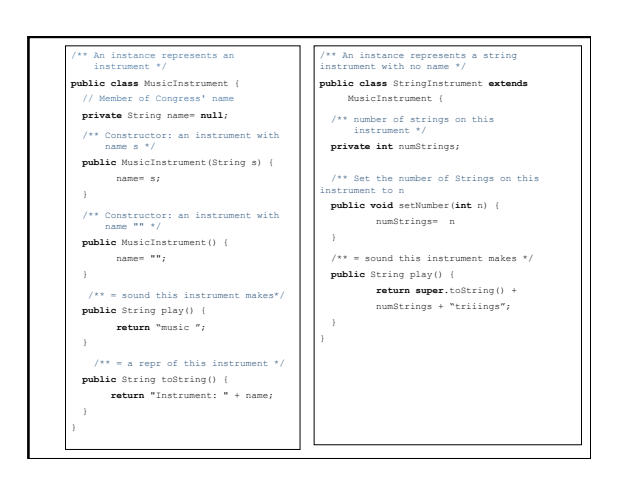

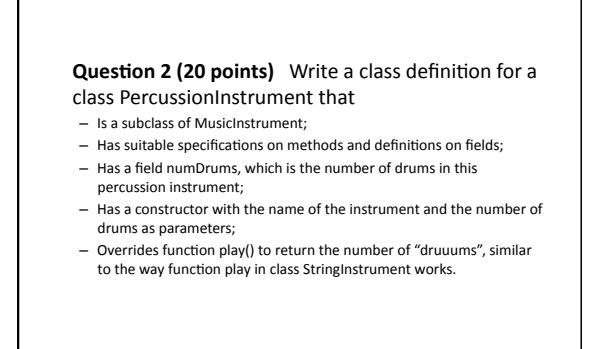

#### 1.
Is
a
subclass
of
MusicInstrument;

 $\!{\star\star}$  An instance represents a percussion instrument  $^{\star}/$ **public class** PercussionInstrument **extends** MusicInstrument{

}

2.
Has
a
field
numDrums,
which
is
the
number
of
drums
in
this
percussion instrument;

 $\!{\star}{\star}$  An instance represents a percussion instrument  $^{\star}{/}$ **public class** PercussionInstrument **extends** MusicInstrument{

 // number of drums in this instrument **private int** numDrums;

}

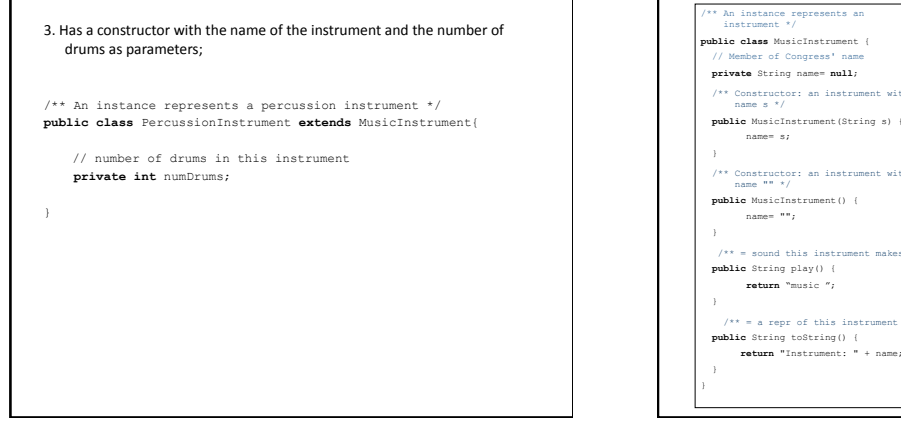

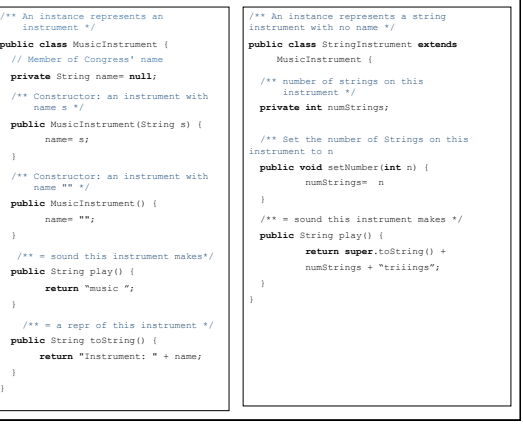

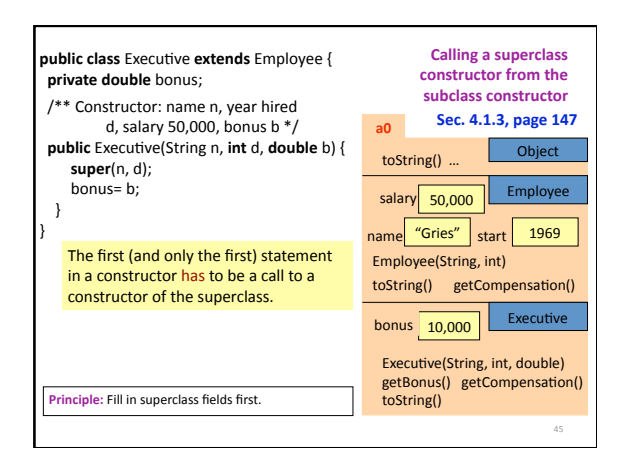

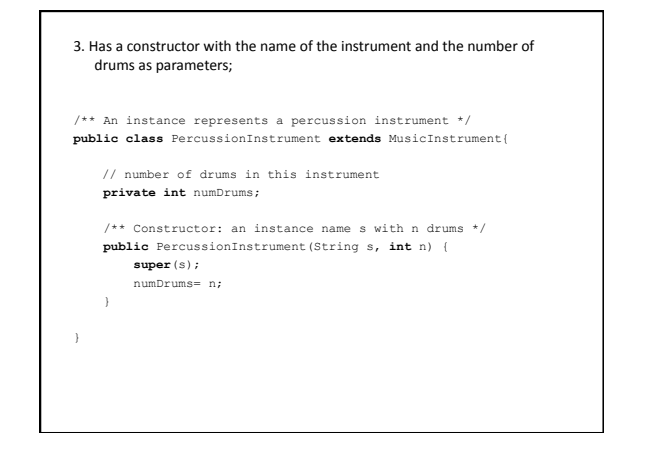

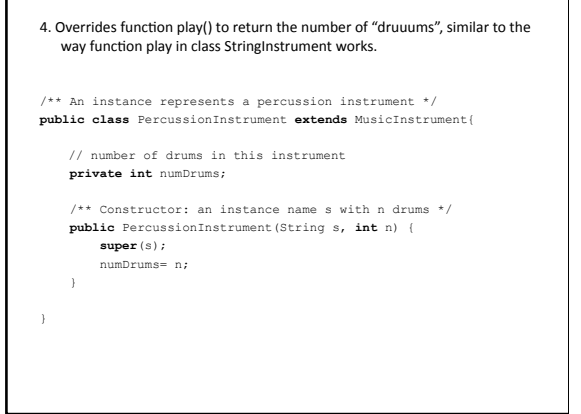

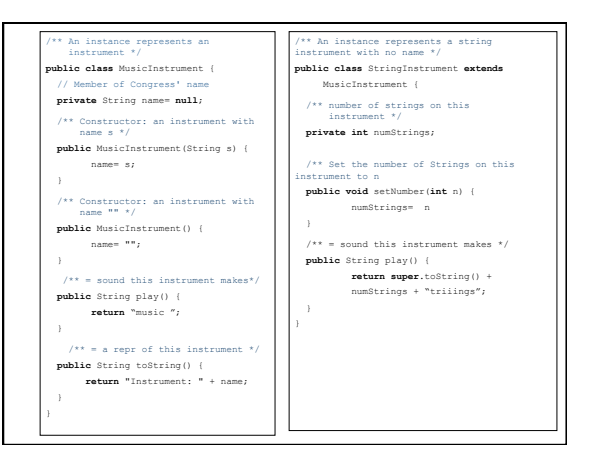

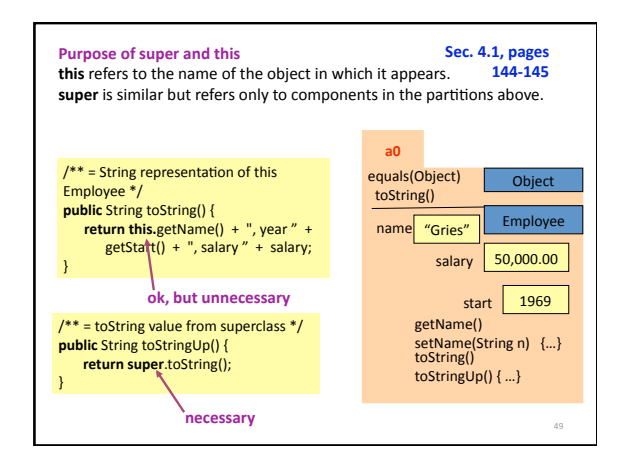

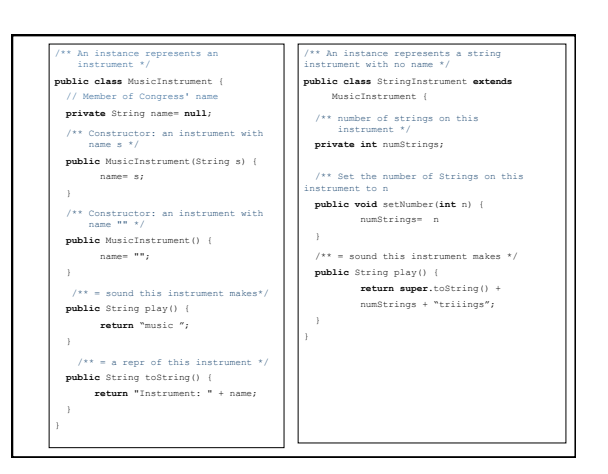

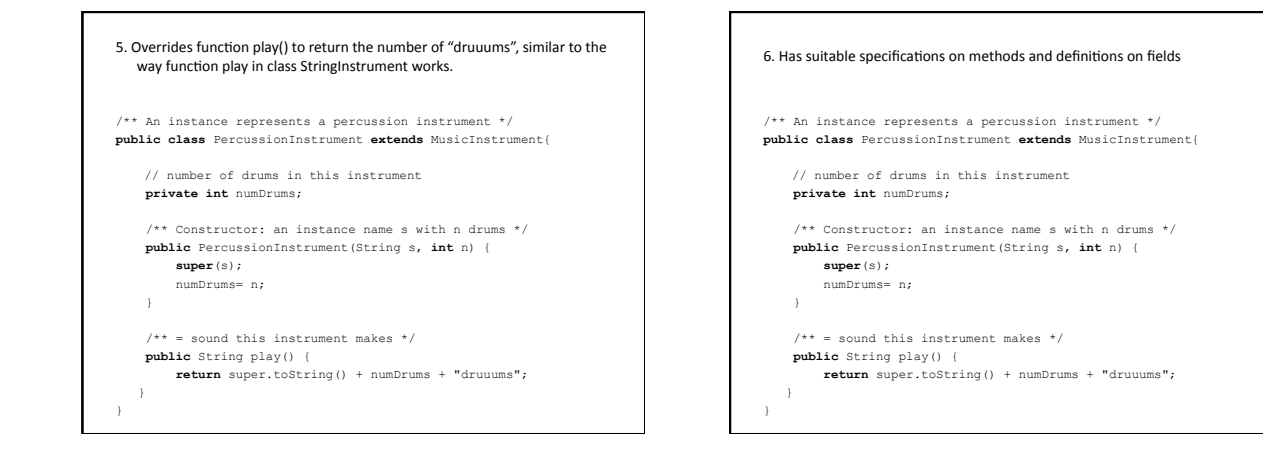

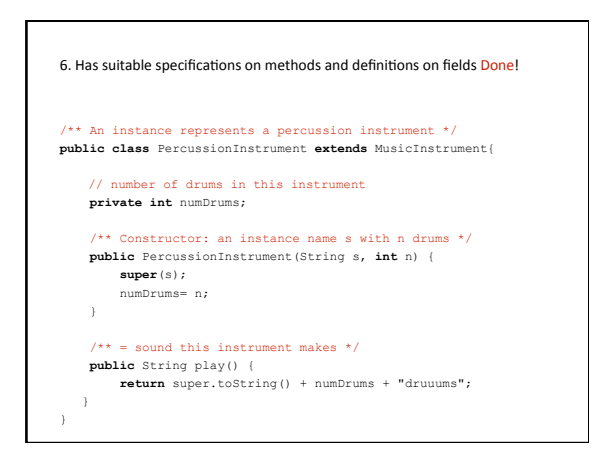

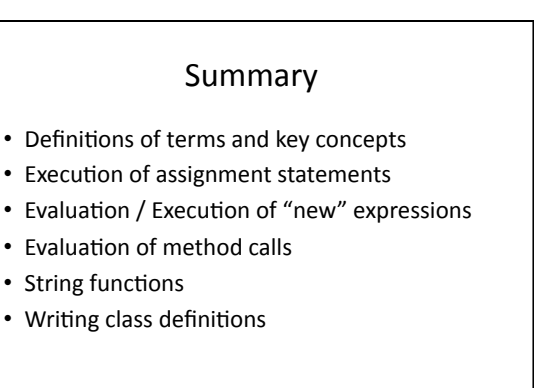

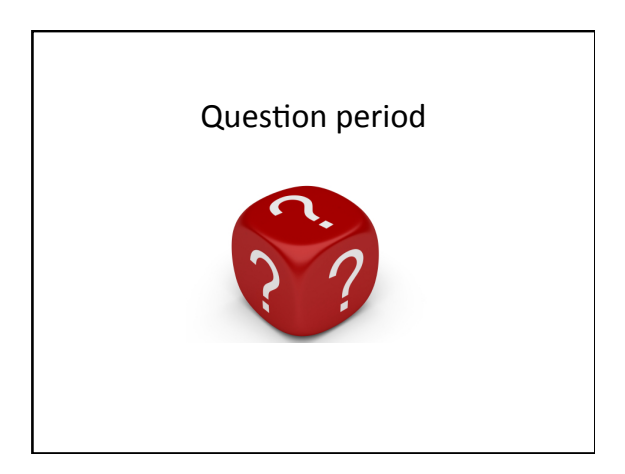

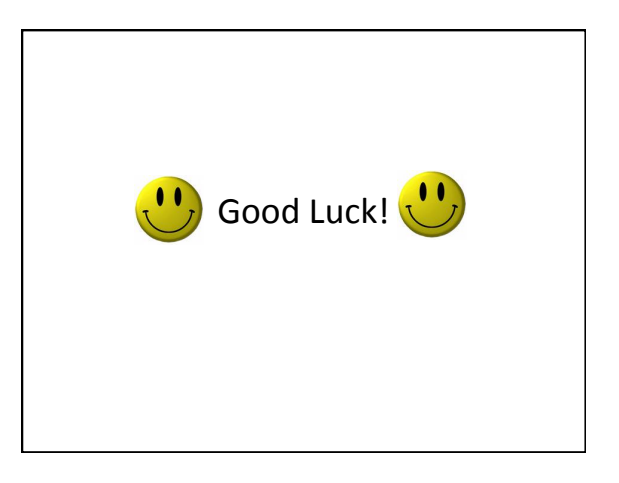